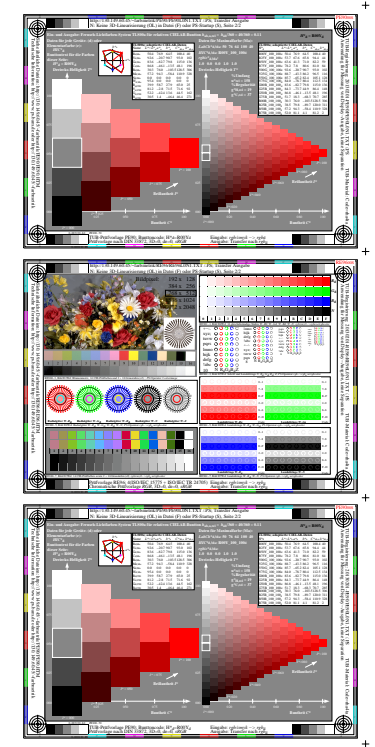

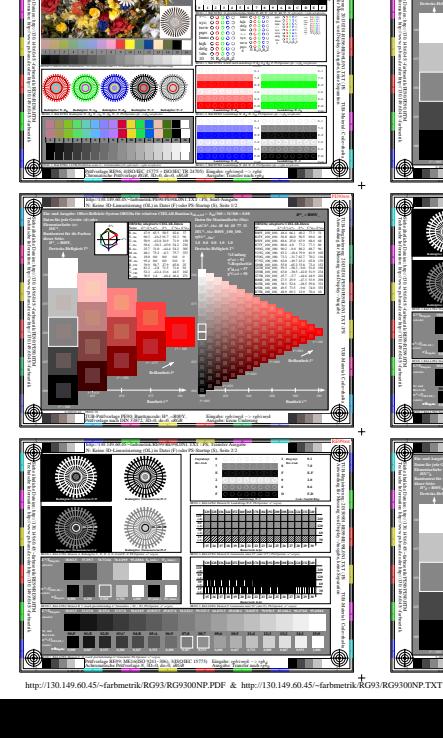

**The Contract** 

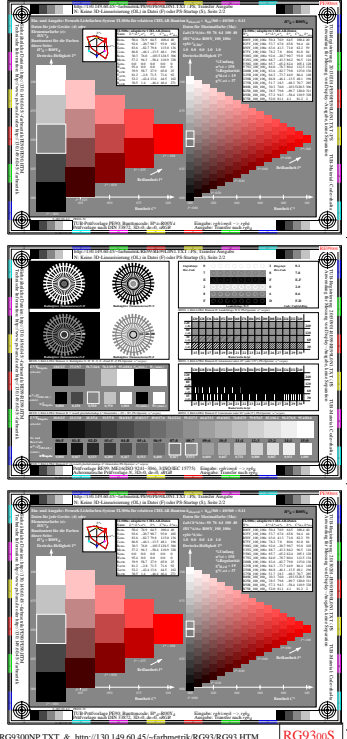

 $1 - 003100 - F0$